## **Dive Log Book Активированная полная версия Скачать бесплатно**

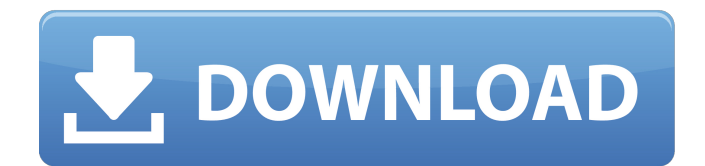

### **Dive Log Book Activation Code With Keygen Free (Updated 2022)**

- 15 представлений с вкладками, каждое из которых предлагает различные и удобные варианты работы - включает 5 различных типов данных - каждая запись в журнале может быть индивидуально назначена разным людям - теперь может работать с планшетом Kindle Fire - настраиваемый макет облегчает вам работу Обзоры журналов погружений Нет отзывов об этом приложении. Будьте первым, кто опубликует отзыв о журнале погружений. Если вы использовали это приложение, рассмотрите возможность публикации отзыва. Несколько моментов, которые помогут вам опубликовать отзыв: Пожалуйста, оставьте отзыв, положительный или отрицательный. Если вы пишете «отличный» отзыв, предоставьте дополнительную информацию о приложении. При написании отзыва, пожалуйста, попробуйте написать об особенностях приложения. Не забудьте указать адрес электронной почты, например Gmail или Yahoo mail, чтобы мы могли связаться с вами, если вам понадобится помощь или если у вас есть какие-либо другие отзывы. Описание: Журнал погружений — это простой инструмент для ведения дневника погружений, который идеально подходит не только для обмена личной информацией с семьей, друзьями и деловыми партнерами, но и в бизнесе. Журнал погружений является частью приложения Журнал погружений. \*\*нет необходимости в подключении к Интернету. Оно будет работать на вашем компьютере, планшете или телефоне как автономное приложение\*\* Особенности журнала погружений: - Отслеживайте свои погружения, сеансы и другие действия, статистику и детали - Добавляйте до 15 записей журнала за погружение - Разрешить друзьям и семье просматривать и добавлять в свой журнал погружений с помощью бесплатного мобильного приложения. - Используйте нашу интеграцию с Gmail, чтобы добавлять и отправлять несколько записей о погружениях в одном электронном письме. - Добавляйте фотографии к каждой записи в журнале и возвращайтесь в прошлое для слайд-шоу. - Пишите заметки, описания или даже добавляйте графические фотографии и добавляйте их в записи любого типа. - Настройте свои собственные журналы, группируя записи и настраивая макеты - Добавьте настраиваемые поля для еще большей настройки. Добавляйте подсказки, ссылки, новый текст, контактную информацию, местоположение и даже пресс-релизы. - Экспорт в PDF, TXT, XLS, HTML, MTS, MOV и MOV \_ все кодируются одновременно - Просматривает меню навигации в верхнем левом углу для доступа к типам записей, которые вы можете ввести. - Очистите журнал погружений бесплатно (если в нем меньше 15 записей) одним щелчком мыши - Отслеживание глубины, среднее, максимальное, штормовая и другая статистика - Добавить место и дату в запись погружения - Встроенная помощь для необходимой информации - Ошибка

#### **Dive Log Book Crack+ With Product Key**

Журнал погружений — это приложение, которое позволяет вам просто и аккуратно записывать все, что вы делаете в месте погружения. Вы можете собирать заметки, регистрировать свои погружения, планировать экспедиции с помощью веб-серферов и многое другое. Perfect Photo Album — мощное программное обеспечение для создания фотоальбомов, полезное для резервного копирования и хранения цифровых фотографий. Программа позволяет автоматизировать весь процесс редактирования изображений от фотографирования до организации и хранения. Финансы, социальные новости, трафик, фондовый рынок, Amazon... Пакет включает в себя простые инструменты для работы с личными финансами, книгами/авторами, фильмами, личным блогом и покупками. Благодаря новейшим технологиям затраты на поддержку и разработку приложения сведены к минимуму. Единственное программирование, которое я сделал, это создание и создание пользовательского интерфейса для достижения ожидаемого результата. Кодирование выполняется визуальным дизайнером экрана и программистом. Простота использования Функциональность Качество продукции Служба поддержки Цена денег Отличный продукт Общий: Простота использования: Функциональность: Качество продукции: Служба поддержки: Цена денег: Я активный пользователь этого продукта. Имя вашего веб-сайта Общий: Простота использования: Функциональность: Качество продукции: Служба поддержки: Цена денег: Простота использования: Функциональность: Качество продукции: Служба поддержки: Цена денег: Простота использования: Функциональность: Качество продукции: Служба поддержки: Цена денег: Простота использования: Функциональность: Качество продукции: Служба поддержки: Цена денег: Простота использования: Функциональность: Качество продукции: Служба поддержки: Цена денег: Простота использования: Функциональность: Качество продукции: Служба поддержки: Цена денег: Простота использования: Функциональность: Качество продукции: Служба поддержки: Цена денег: Простота использования: Функциональность: Качество продукции: Служба поддержки: Цена денег: Простота использования: Функциональность: Качество продукции: Служба поддержки: Цена денег: 1709e42c4c

## **Dive Log Book**

Журнал погружений позволяет вам записывать каждое ваше погружение, начиная с момента, когда вы начинаете искать затонувший корабль, до момента, когда вы узнаете о местонахождении подводного памятника. Тем не менее, его функции не ограничиваются данными и фотографиями погружений, так как вы также можете записывать все, что вы делаете, от обслуживания до тестирования оборудования. Главное меню позволяет перемещаться по различным функциям приложения, а также дает доступ к его настройкам. Вы можете начать свой отпуск, когда захотите, или, если у вас есть снаряжение, вы можете проверить, сколько погружений вы совершили и сколько вам нужно совершить, прежде чем вы достигнете своих целей. С помощью умного браузера вы можете перемещаться между различными видами деятельности и дайв-сайтами. Кроме того, есть камера для фотографий и видео, которую вы можете прикрепить к своей записи, если планируете показать ее кому-то. Этот инструмент поможет вам тренироваться и научиться рассчитывать и объяснять глубину погружения. Это отличное приложение, которое может быть полезно всем любителям дайвинга. Журнал погружений Что нового: - Все подводные фотографии и документы теперь сохраняются в папку "Изображения"... метод, который будет описан ниже. Сначала кратко повторим сказанное выше о способе действия простагландинов на мозговые сосуды. Как влияет на констрикторную и дилататорную гладкие мышцы мозговых сосудов коры головного мозга, головного мозга нарушение или поражение головного мозга? Место поражения такое же, как и место нарушения степени регуляции мозговых сосудов. Каково влияние поражения или нарушения различных степеней контроля на мозговых сосудах? Вызывает ли это церебральную аноксию и смерть или нет? Прежде чем ответить на эти вопросы, вы должны взвесить важность умения объяснять реакции сосудов головного мозга на различные патологические и физиологические раздражители. Ответьте на вопрос: Каковы будут последствия поражения головного мозга млекопитающего? Проанализируем теперь другой механизм действия простагландинов на мозговые сосуды. Как он действует на гладкую мускулатуру дилататоров и констрикторов? Зависят ли эта реакция и роль цАМФ от тонуса покоя или активного тонуса мышцы и от того, была ли мышца подвергнута электрической стимуляции или нет? Действует ли цАМФ по-разному на разные типы мышц? Теперь давайте проанализируем влияние поражения цере

### **What's New in the?**

Начните работу в течение нескольких секунд после установки приложения. Добавьте журнал одним из двух интуитивно понятных способов, укажите свою личную информацию, а затем погрузитесь в главное окно. Используйте живое слайд-шоу, чтобы выбрать лучшую фотографию вашего погружения — она автоматически прокручивает ваши собранные фотографии. Просмотрите свой журнал или прикрепите фотографию к любому разделу. Нажмите кнопку «Экспорт», и вы сможете сохранить столько текстовых файлов, HTMLстраниц или PDF-файлов. В двух словах: Приложение интуитивно понятное, простое в использовании и предлагает широкий спектр функций. Распаковка и обзор Руководство по установке предлагает вам четкий обзор каждого аспекта программного обеспечения, оно поможет вам приступить к установке и предоставит вам всю информацию, необходимую для того, чтобы сделать Журнал погружений вашим собственным. Прежде чем распаковывать программное обеспечение, мы убедились, что в него включено руководство по установке. Существующие пользователи также высоко оценили это полезное справочное руководство. Инструкции по активации программного обеспечения включены в руководство по установке. Лицензионная политика Журнал погружений поставляется с лицензионным ключом. Безвоздмездно. Вы можете активировать его один раз для всех ваших устройств. Производительность Процесс настройки занял несколько минут. После установки Dive Log

Book загружается за считанные секунды. Мы протестировали программное обеспечение на Android-смартфоне. визуальный Интерфейс Журнал погружений — это то, что нужно увидеть и подержать в руках, чтобы понять. Интерфейс интуитивно понятен и прост в использовании. Интерфейс 2 Прокрутите свой журнал, откройте элемент или прикрепите фотографию к разделу. Отправка цифр Приложение автоматически вводит числовые данные. Частота Вы можете экспортировать столько файлов TXT, HTML-страниц и PDF-файлов, сколько пожелаете. Качественный Программа экспортирует файлы очень хорошего качества. Примечание о хранении Это программное обеспечение не блокируется операционной системой Android. Вы можете полностью использовать свое устройство. Что это за программное обеспечение? С помощью Dive Log Book вы можете быстро записывать всю информацию о своих погружениях. Затем вы можете организовать свои погружения в виде списка. Вы можете открывать и закрывать несколько погружений.Вы можете просматривать записи, а также переходить к записи, например «Покажите мне запись, которую я открывал в последний раз, когда я входил в систему». Функции Программное обеспечение предоставляет ряд функций, облегчающих регистрацию ваших погружений: Внешний вид Журнала событий интуитивно понятен, прост в использовании. Он подходит для дайв-записей, т.е. главного окна, где находится изображение вашего

# **System Requirements:**

\* Рекомендуется модель с разъемом USB. \* Модель с разъемом USB можно подключить к компьютеру с помощью кабеля USB. \* Это то же самое, что кабель USB, который уже подключен к компьютеру. \* Рекомендуется модель "Micro SD Card Reader". \* Это то же самое, что SD-карта, уже подключенная к устройству. \* Модель «LAN Port» не является обязательной. \* Если ваш LAN-порт не добавлен к устройству, вы можете подключить его к компьютеру с помощью USB-to